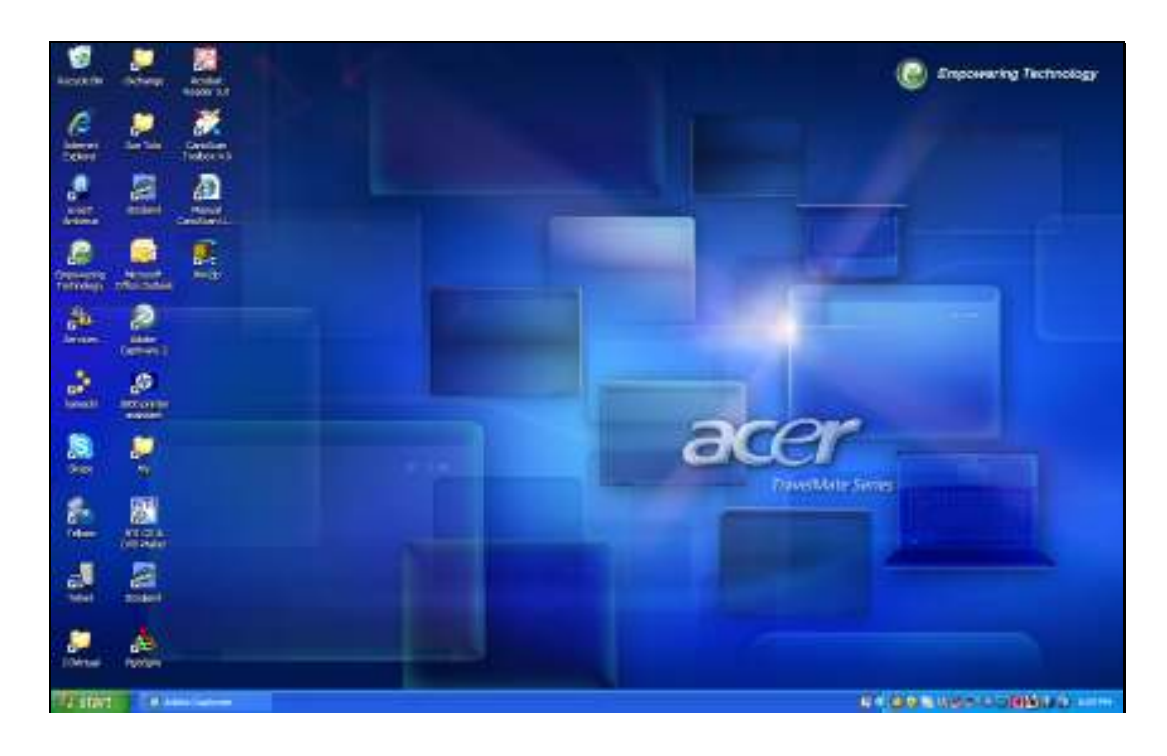

Slide notes: The QM Database is an underlying platform that IES employs in it's operation. As such, we say that the QM Database service must be running for IES to work. On a Windows Server, the QM Database service is listed among other Windows Services.

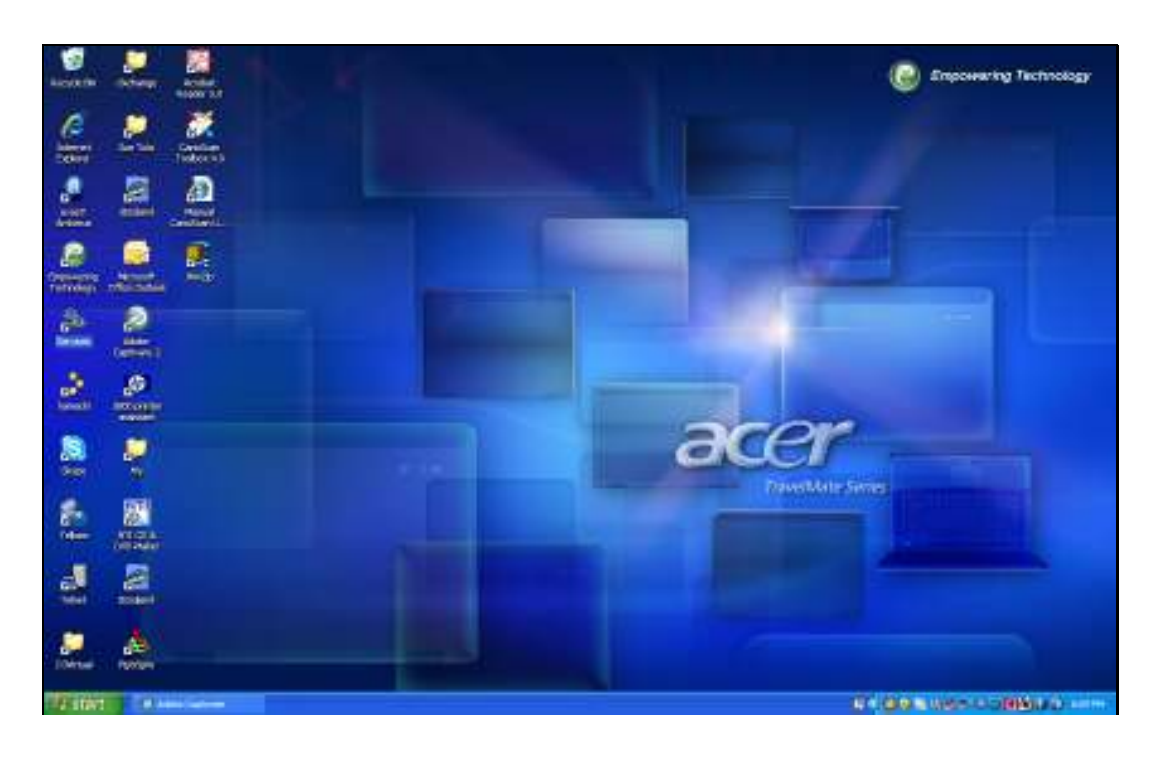

Slide notes: It is useful to have a shortcut to Services on the Desktop of the Server, as shown here.

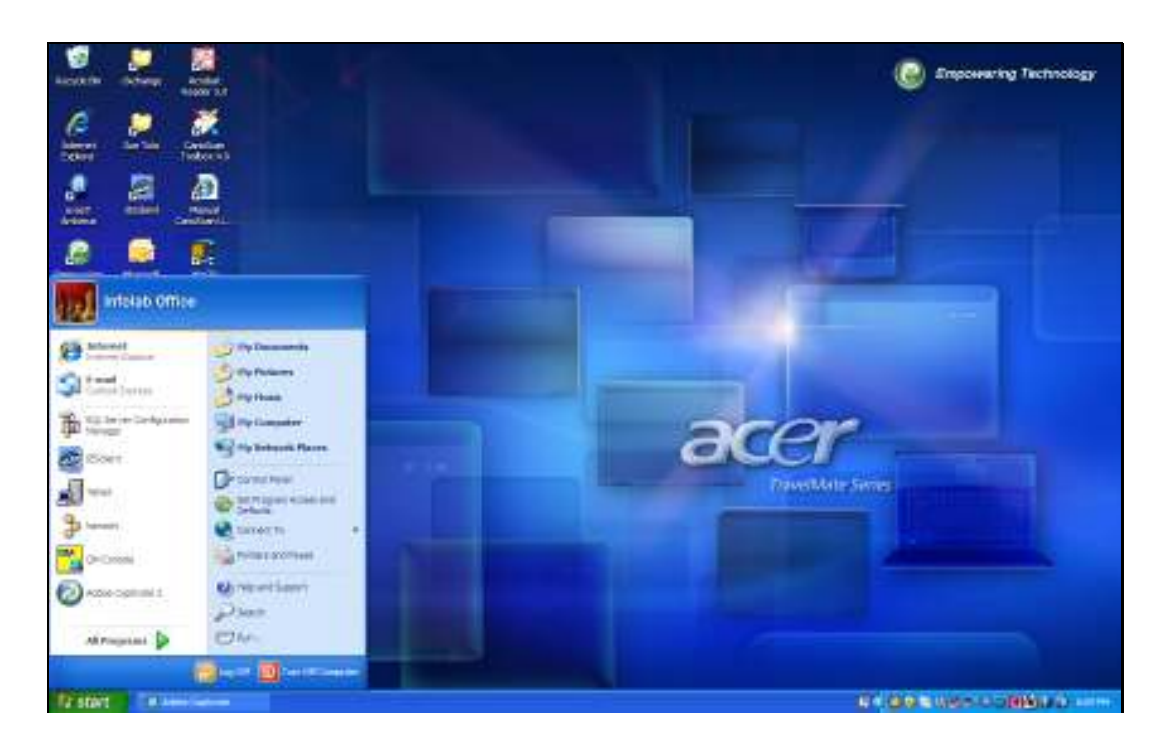

Slide notes: If there is no shortcut, then the Services may usually be found at Control Panel, Administrative Tools.

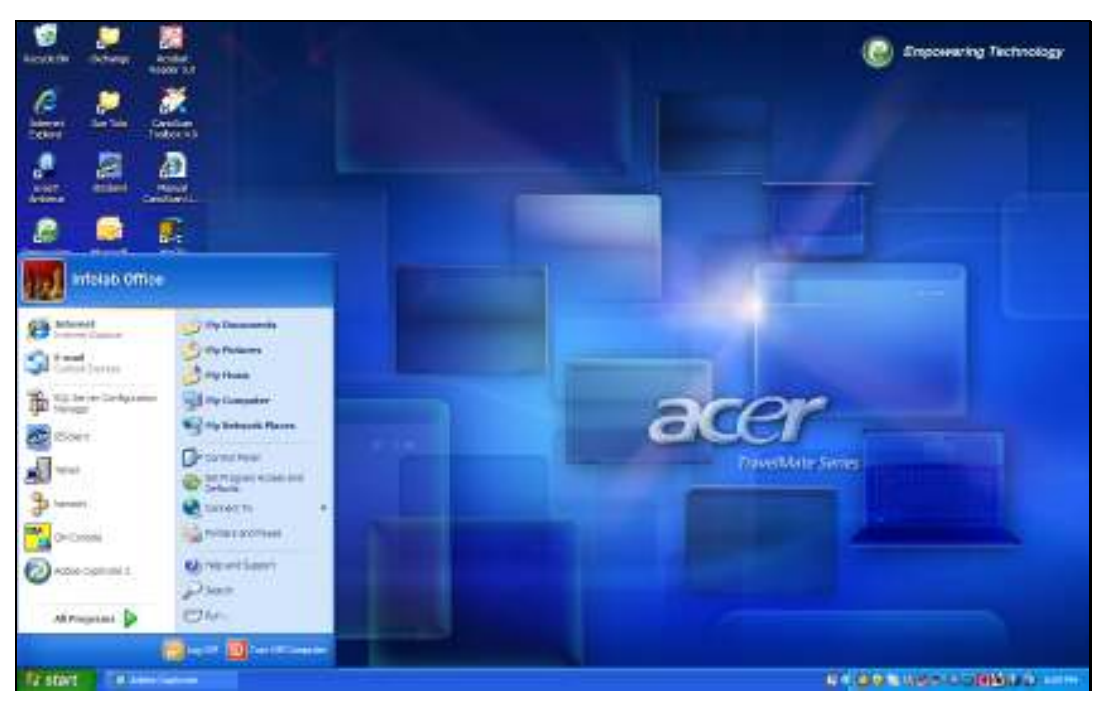

Slide 4 Slide notes:

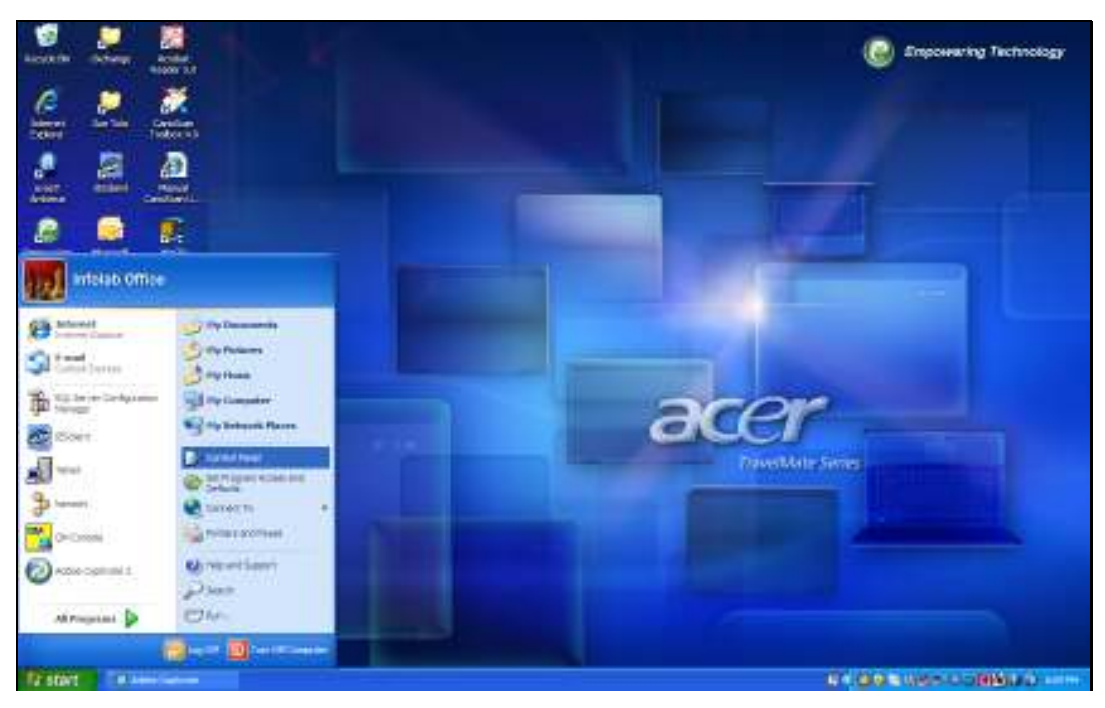

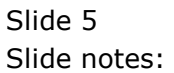

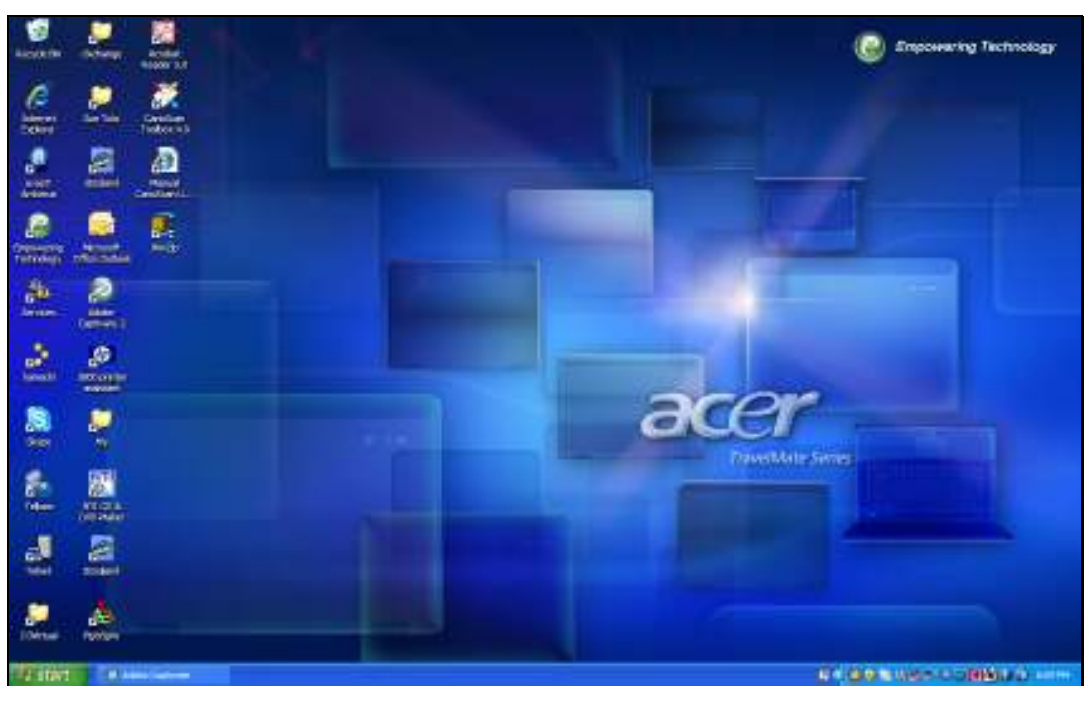

Slide 6 Slide notes:

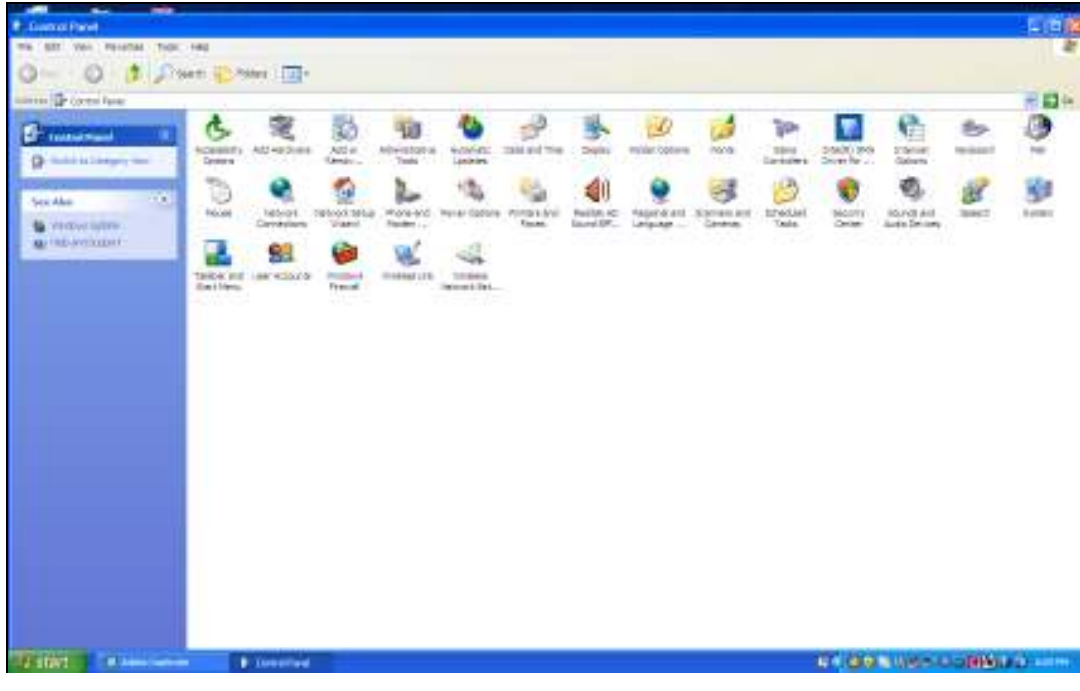

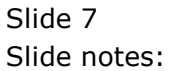

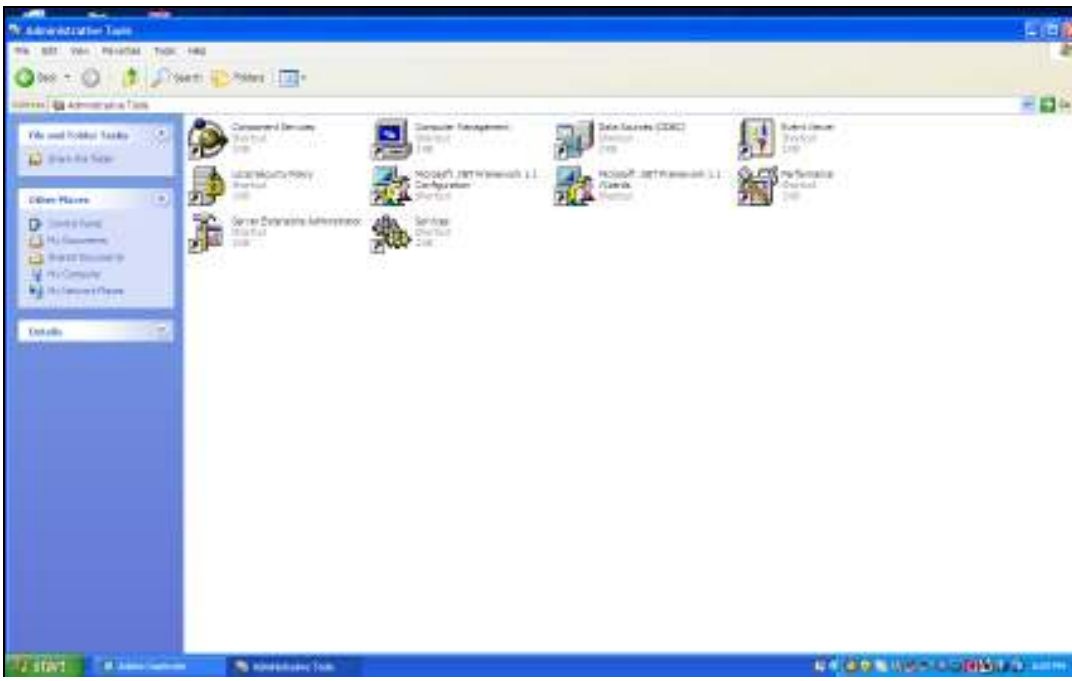

Slide 8 Slide notes: And here it is.

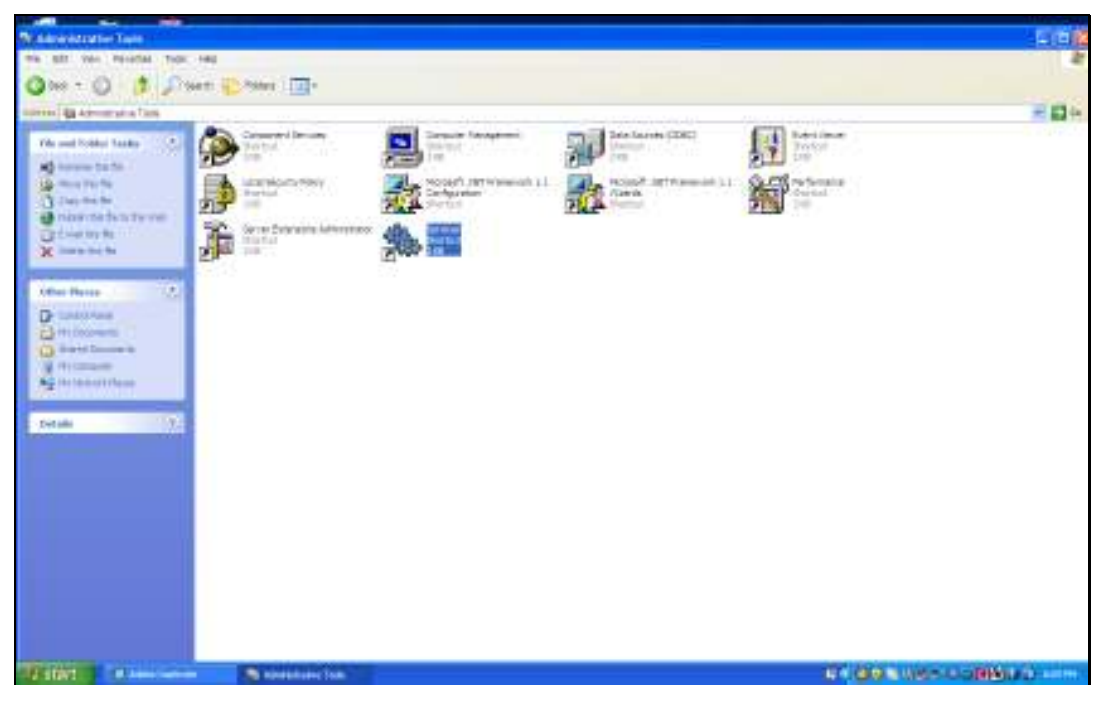

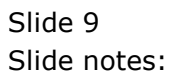

| the Newton's      |                              |                                                                                                    | <b>COM</b> |                                                                                                    |                                                                    |
|-------------------|------------------------------|----------------------------------------------------------------------------------------------------|------------|----------------------------------------------------------------------------------------------------|--------------------------------------------------------------------|
| The John Her 1994 |                              |                                                                                                    |            |                                                                                                    | 山西市                                                                |
|                   | ※ ※ 日益 改善 ※ ※ ※ ※ ※          |                                                                                                    |            |                                                                                                    |                                                                    |
| <b>A ZONE DET</b> | <b>G. Services Encel)</b>    |                                                                                                    |            |                                                                                                    |                                                                    |
|                   | <b>MAILE BE B HH R ROOMS</b> | <b>Security Entry</b><br>A NCT Runders Cont. Ministoft<br><b>Salaries</b><br>Hardware,<br>AMARINAN L. PAGEL, TUNK<br>Apartision Forego - Provide a<br>ALLE-187 State De  Precipies a<br>express trainer and set it. Torted<br>and ering - Herapic Janet<br>Sevent LLD Carr  President  Started<br>BANCHERSON NOVICE, PEROL<br>Consert indefearing - Programs - Stainers<br>Metersed rich Texted  (send<br>MARINA COORTEL CANSALE  TRINE<br><b>Salative:</b><br>there buy<br>COI-Deribate: Lissin L. Janiel<br>$\tau$ and $\tau$ |            | Tata Laurers (CDEC)<br>Libraries and<br>m<br><b>SEP STATE</b><br><b>NORSE SETTIMING ALL 1</b><br>Flames, and the company of<br><b>Particular</b> | 三四年<br><b>Butch Desay</b><br><b>Tinifall</b><br><b>Londo</b><br>1m |
|                   | Corner, Chesset Z            |                                                                                                    |            |                                                                                                    |                                                                    |
| Distallo          | 1992                         |                                                                                                    |            |                                                                                                    |                                                                    |
| <b>U.S. LEWIS</b> | <b>All June carried</b>      | <b>All commercial</b><br>$-1$                                                                                                    |            |                                                                                                    | <b>LE CON WAS CORPORED FOR</b>                                     |

Slide 10 Slide notes: Scroll down to find the QM Service.

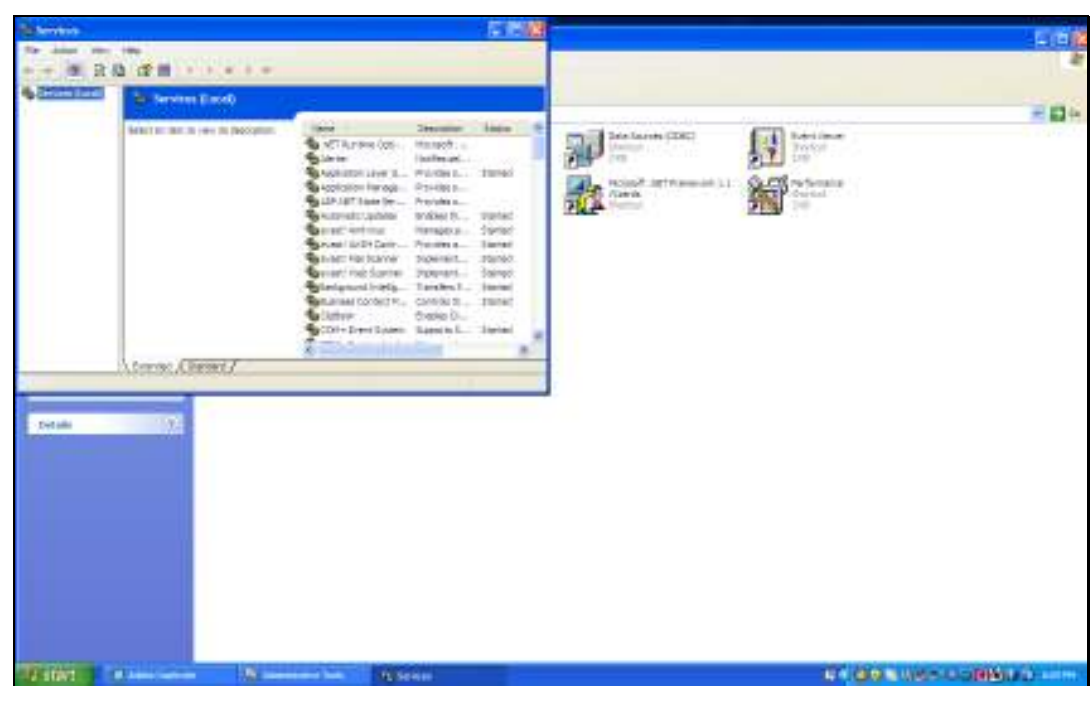

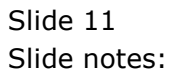

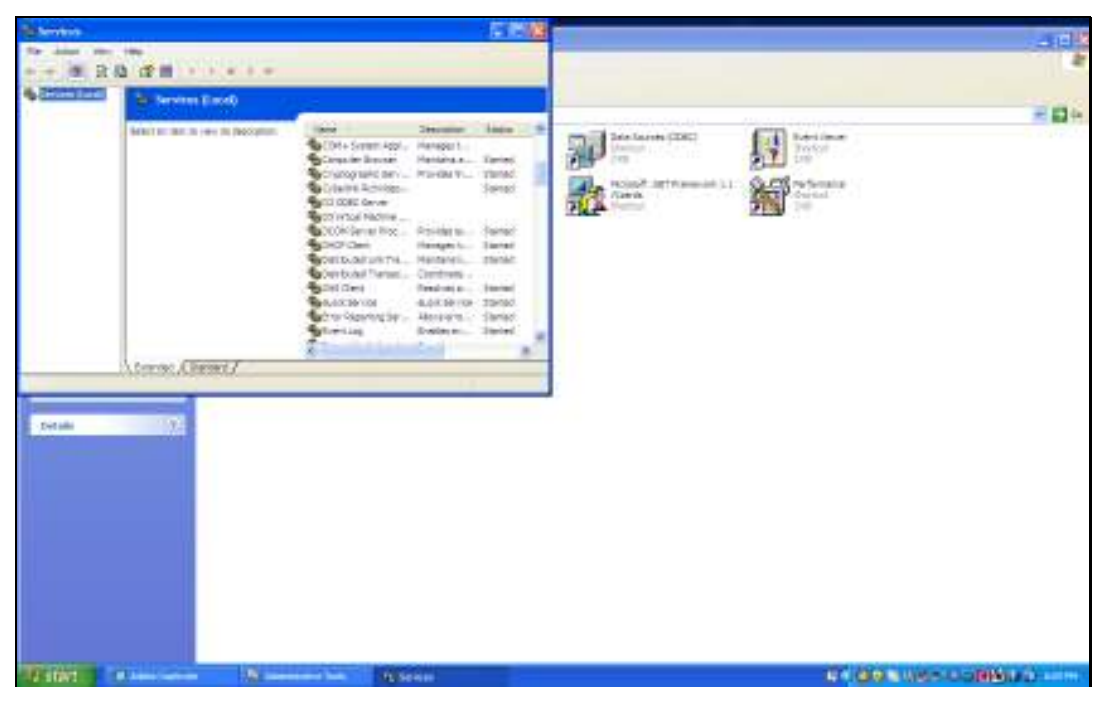

Slide 12 Slide notes:

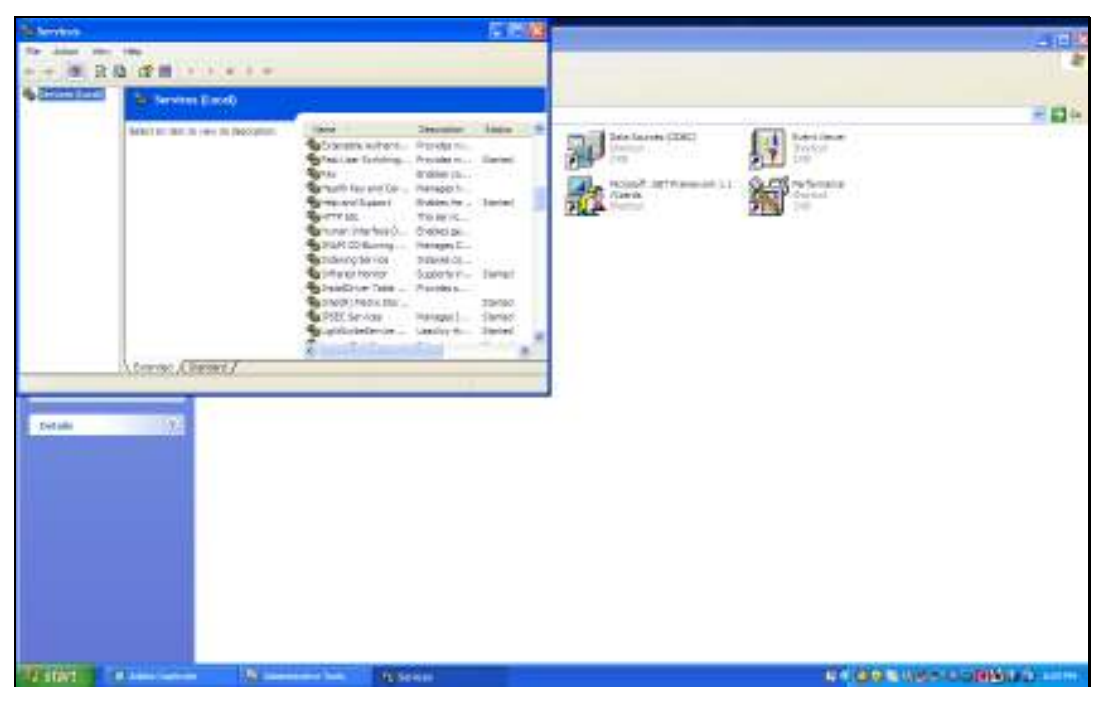

Slide 13 Slide notes:

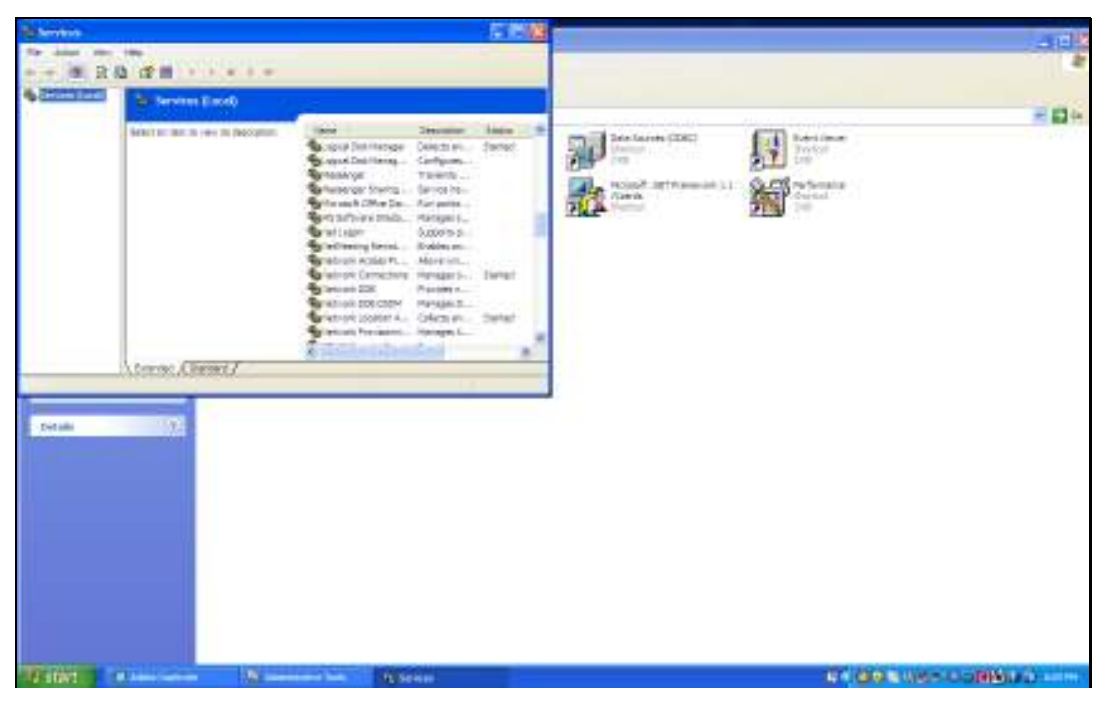

Slide 14 Slide notes:

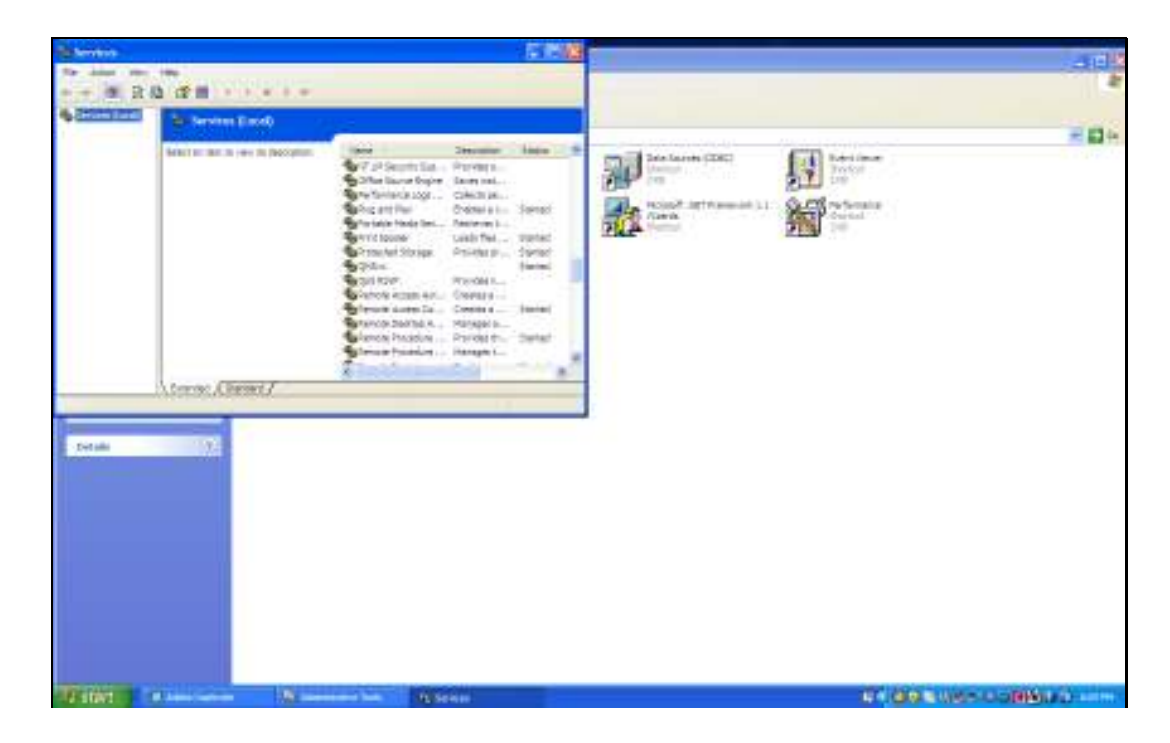

Slide notes: It's listed as QMSvc and it must be started to run, or stopped to stop the Service. It is a choice whether the Service is set as Automatic or Manual at the Service Properties. When the setting is Automatic, then the Service will be started automatically when the Server is booted, and shut down automatically when the Server is shut down. If the Service is set to Manual, then we need to start and stop it here.

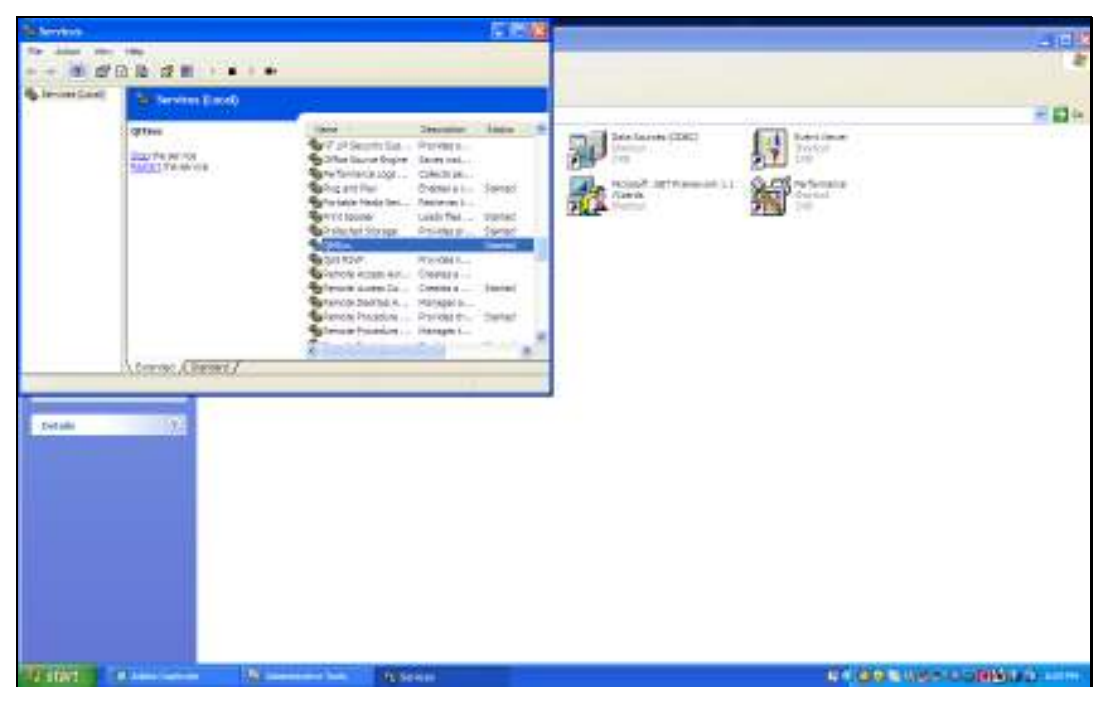

Slide 16 Slide notes:

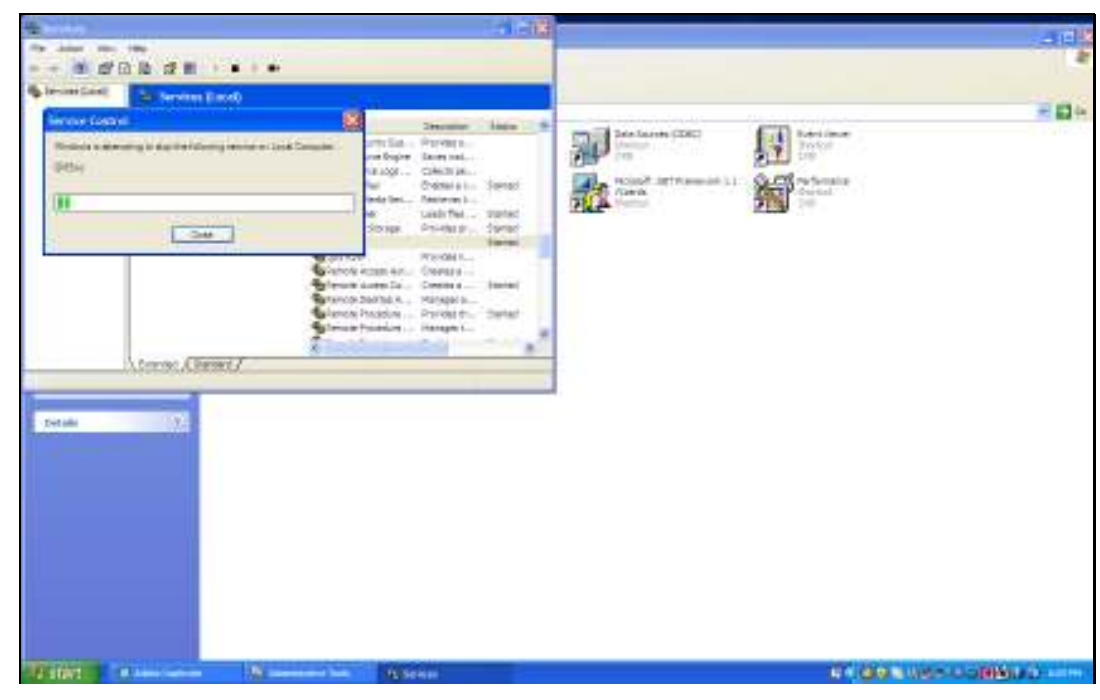

Slide 17 Slide notes:

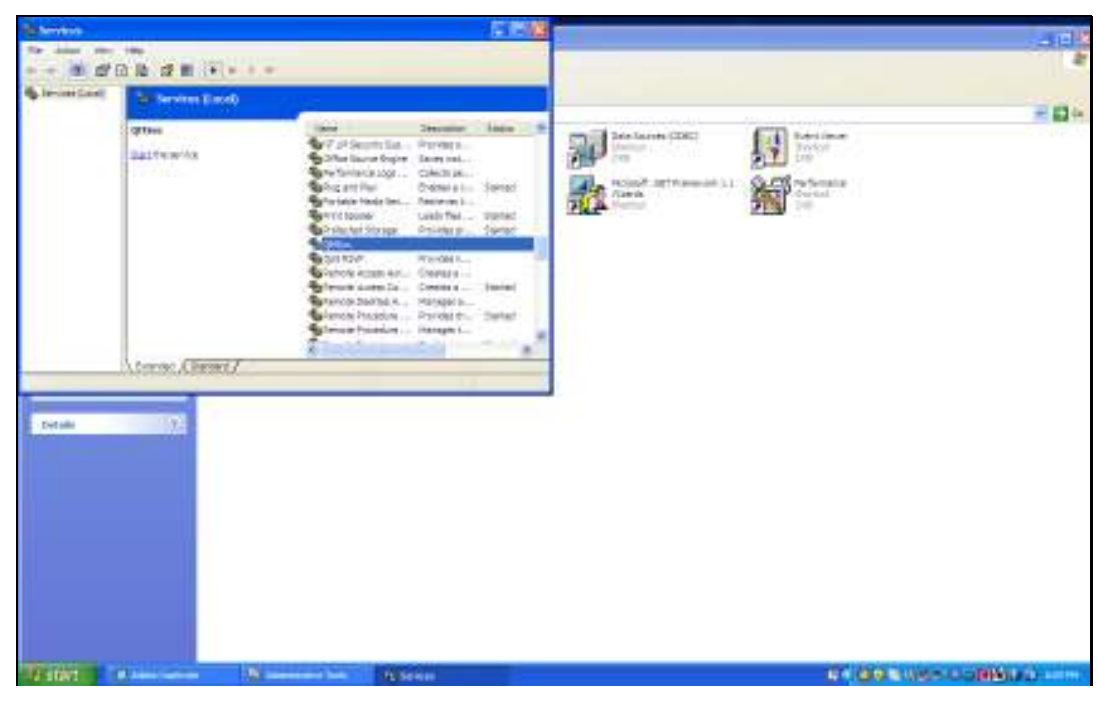

Slide 18 Slide notes:

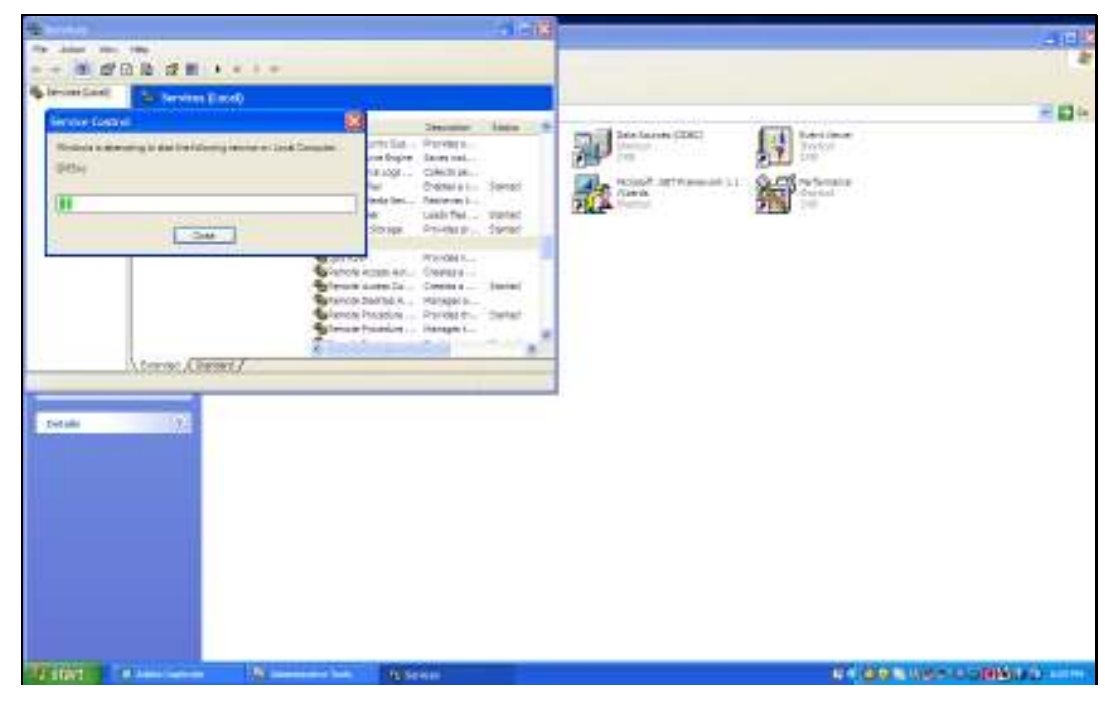

Slide 19 Slide notes:

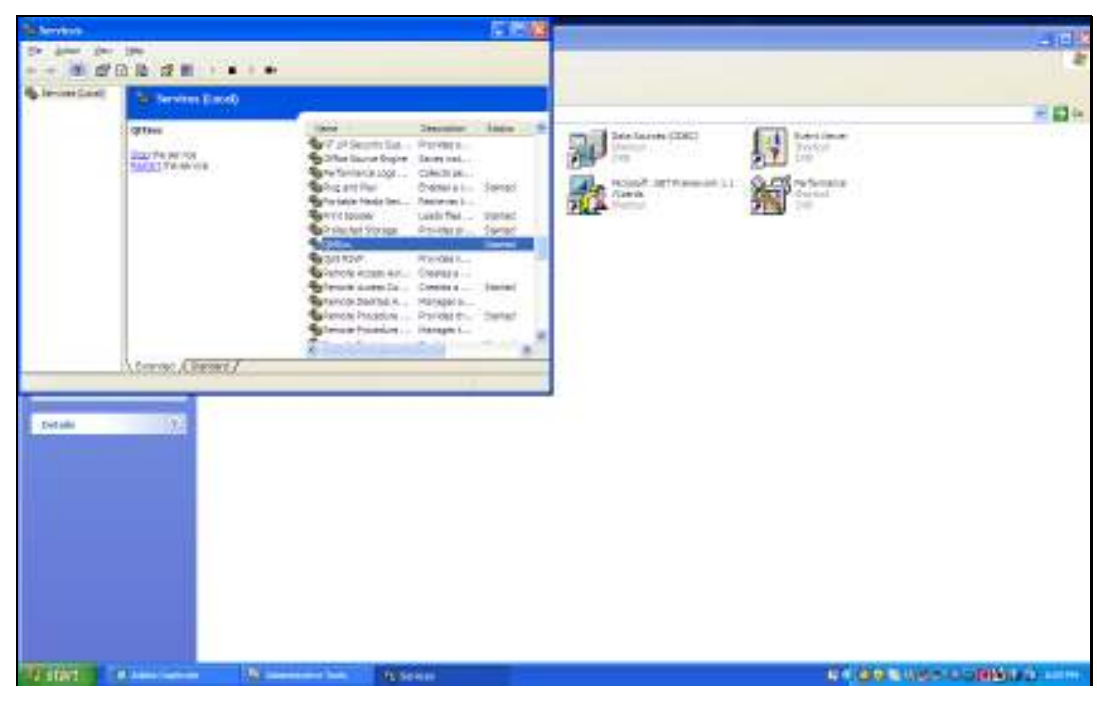

Slide 20 Slide notes:

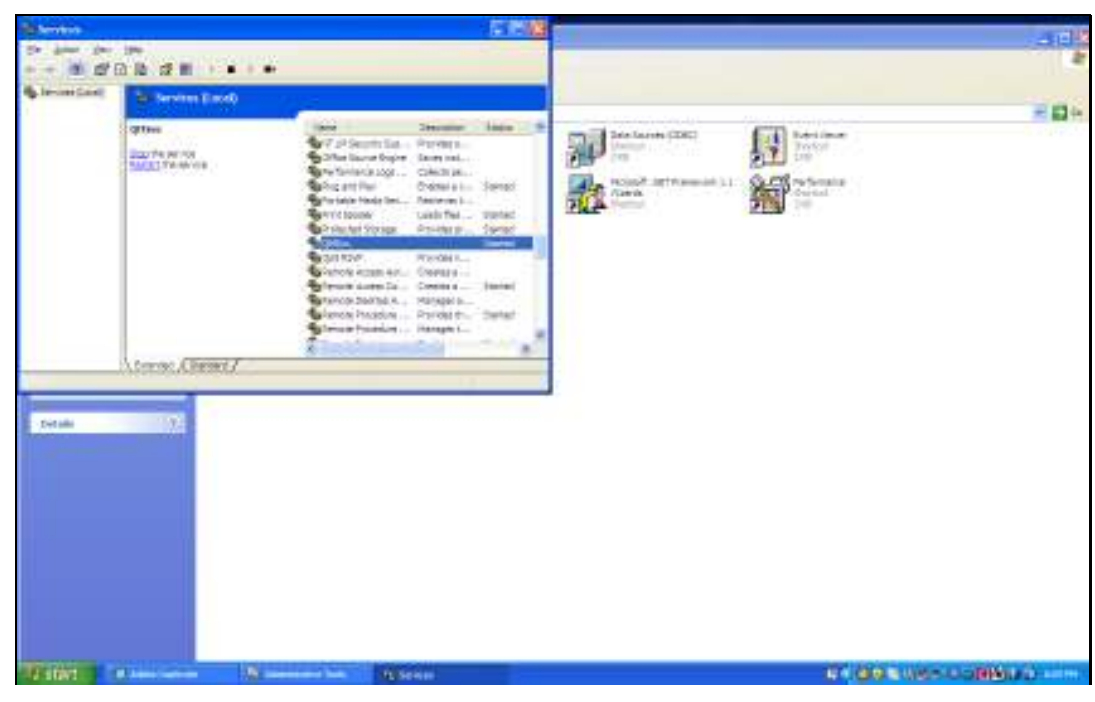

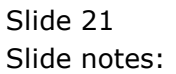

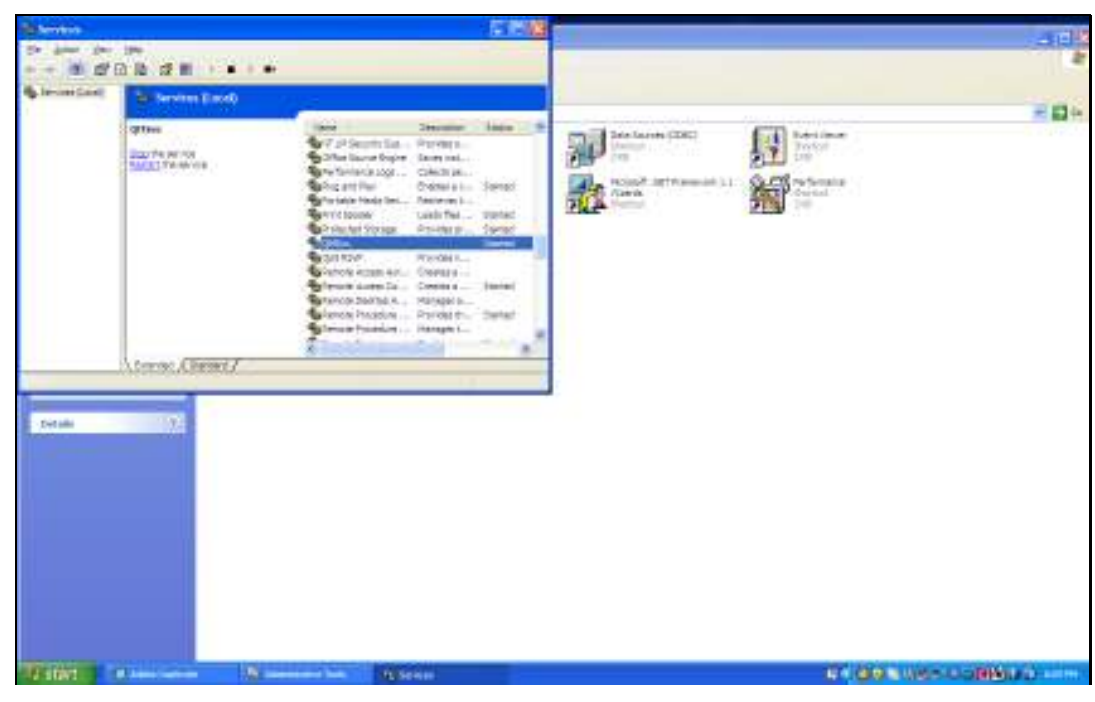

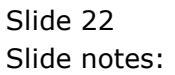

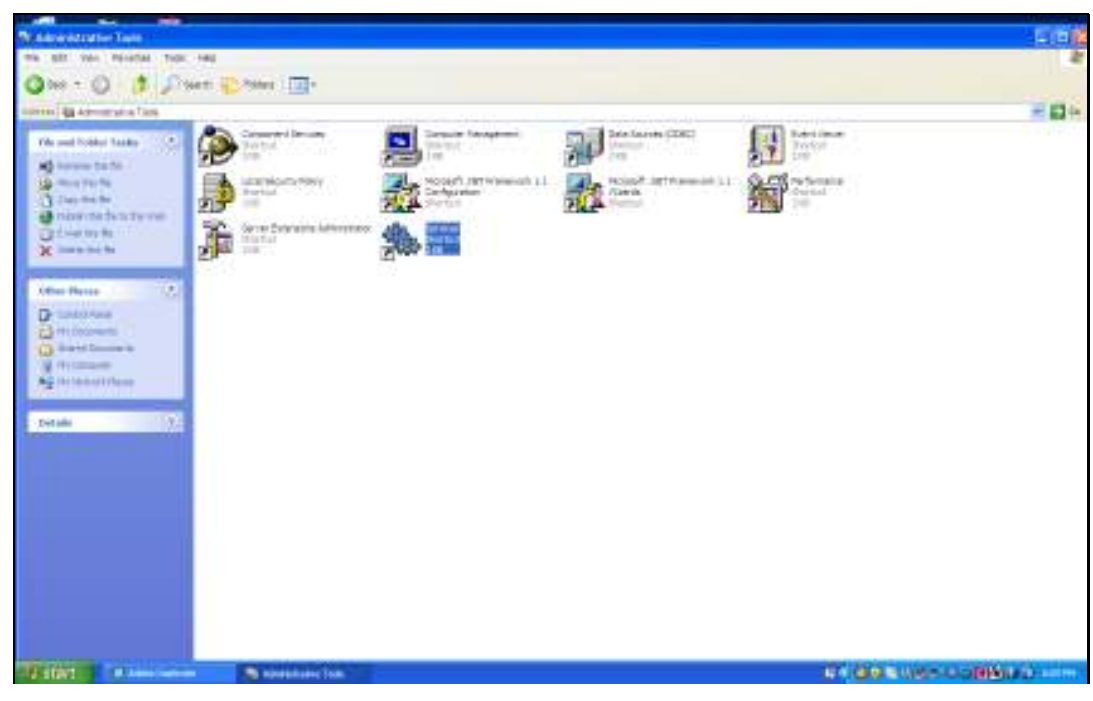

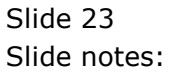

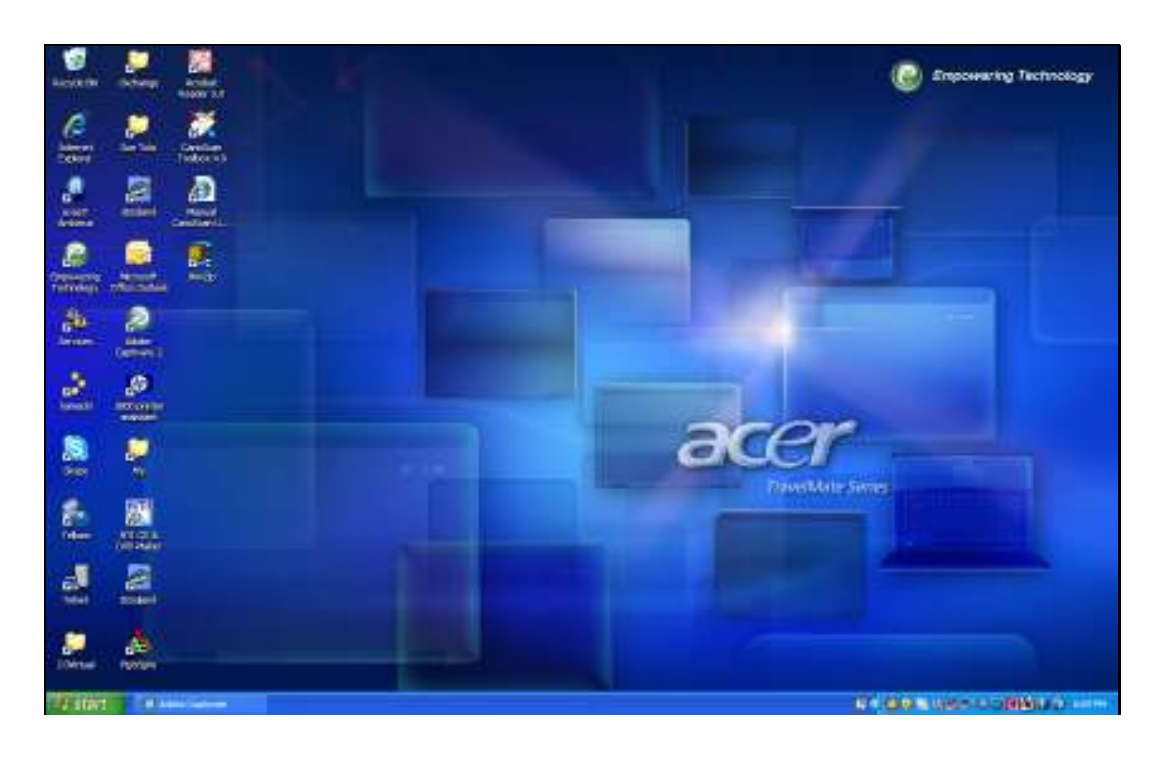

Slide notes: So that is what is meant when we say that the QM Database Service must be running.